# **13 - Tempo**

No pacote do JPlay temos um contador de tempo no seguinte formato:

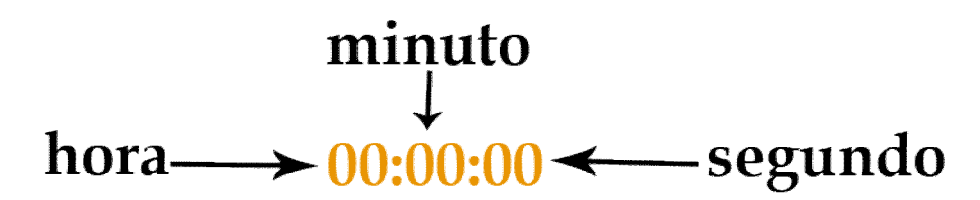

# **13.1 – Cronômetro regressivo ou cronômetro progressivo**

**Para a classe time funcionar como um cronômetro regressivo na opção,** boolean crescentTime, passe o valor *false.* Para funcionar como um cronômetro progressivo passe o valor *true.*

Essa opção existe em todos os construtores na classe Time.

# **13.2 - Construtores da classe Time**

#### **13.2.1 - public Time(int x, int y, boolean crescentTime)**

Para esse construtor devem ser passadas as posições (x,y) de onde o tempo será desenhado e se o Time será usado como um cronômetro regressivo ou progressivo.

Usando esse construtor o tempo é iniciado com o valor zero, ou seja, hora, minutos e segundos são iniciados com o valor zero.

Exemplo:

Time tempo = new Time $(100, 100, \text{true})$ ; X = 100, Y = 100, Cronômetro progressivo.

Time tempo = new Time $(100, 100,$  false); X = 100, Y = 100, Cronômetro regressivo.

#### **13.2.2 - public Time( int hour, int minute, int second, int x, int y )**

Nesse construtor temos que passar o valor da hora, minuto e segundo que serão usados além da posição onde o tempo será desenhado.

Exemplo: Tempo igual a 5 minutos Time tempo = new Time $(0,5,0, 456, 329,$  false); hora = 0, minuto = 5, segundo = 0,  $x = 456$ ,  $y = 329$ , tempo decrescente ou cronômetro regressivo.

### **13.2.3 – public Time( int hour, int minute, int second, int x, int y, Font font, Color color, boolean crescentTime )**

Nesse construtor temos a liberdade de escolher a cor e a fonte que serão usadas para exibir o tempo.

Exemplo:

//public Time( int hour, int minute, int second, int x, int y, Font font, Color color, boolean crescentTime ) Font fonte = new Font("Comic Sans MS", Font. TRUETYPE\_FONT, 40); Time tempo = new Time( 1, 23, 34, 100, 100, fonte , Color.Yellow, false);

# **13.3 – Métodos da classe Time**

**public String toString()** – retorna uma *string* com o valor do tempo, a string retornada é no formato 00:00:00.

**public void draw(String string)** – desenha uma mensagem que é uma escolha do usuário e em seguida desenha o valor do tempo.

**public void draw()** – desenha o valor do tempo na tela.

**public void setColor(Color color)** – seta a cor a ser usada na fonte que será usada para desenhar o tempo.

**public void setFont(Font font)** – seta a fonte que será usada para desenhar o tempo.

**public boolean timeEnded()** – retorna se o tempo terminou, esse método só serve se o tempo escolhido é do tipo cronômetro regressivo.

```
public void setHour( int hour ) – seta o valor da hora.
public void setMinute( int minute ) – seta o valor dos minutes.
public void setSecond( int second ) – seta o valor dos segundos.
```

```
public long getHour( ) – retorna o valor da hora.
public long getMinute() – retorna o valor do minuto.
public long getSecond() – retorna o valor do segundo.
```
**public long getTotalSecond()** – converte o tempo em segundos e retorna o valor total.

**public void setTime(int hour, int minute, int seconds)** – seta o valor do tempo.

# **Exemplo 17: Mostra na tela um contador de tempo regressivo e outro progressivo.**

```
public class Exemplo17
{
   public static void main(String[] args)
  {
      Window janela = new Window(800,600);
      Keyboard keyboard = janela.getKeyboard();
       GameImage backGround = new GameImage("fundo.png");
      Time tempo1 = new Time(100, 100, true);
       tempo1.setColor(Color.yellow);
      Time tempo2 = new Time(1, 39, 56, 100, 200, false); tempo2.setColor(Color.cyan);
       boolean executando = true;
       while(executando)
       {
           backGround.draw();
           tempo1.draw("Tempo 1: ");
           tempo2.draw("Tempo 2: ");
```

```
 janela.display();
 if ( keyboard.keyDown(Keyboard.ESCAPE_KEY) == true )
executando = false;
      }
      janela.exit();
  }
}
```